**Программирование на языке Паскаль**

**1**

# **Тема 1. Введение**

*© К.Ю. Поляков, 2006-2009*

# **Алгоритм**

### **Алгоритм** – это четко определенный план действий для исполнителя.

#### **Свойства алгоритма**

- **дискретность**: состоит из отдельных шагов (команд)
- **понятность**: должен включать только команды, известные исполнителю (входящие в СКИ)
- **определенность**: при одинаковых исходных данных всегда выдает один и тот же результат
- **конечность**: заканчивается за конечное число шагов
- **массовость**: может применяться многократно при различных исходных данных
- **корректность**: дает верное решение при любых допустимых исходных данных

# Программа

#### Программа – это

- алгоритм, записанный на каком-либо языке программирования
- набор команд для компьютера

Команда – это описание действий, которые должен выполнить компьютер.

- откуда взять исходные данные?
- что нужно с ними сделать?

Оператор - это команда языка программирования высокого уровня.

1970 – язык Паскаль (Н. Вирт)

# **Простейшая программа**

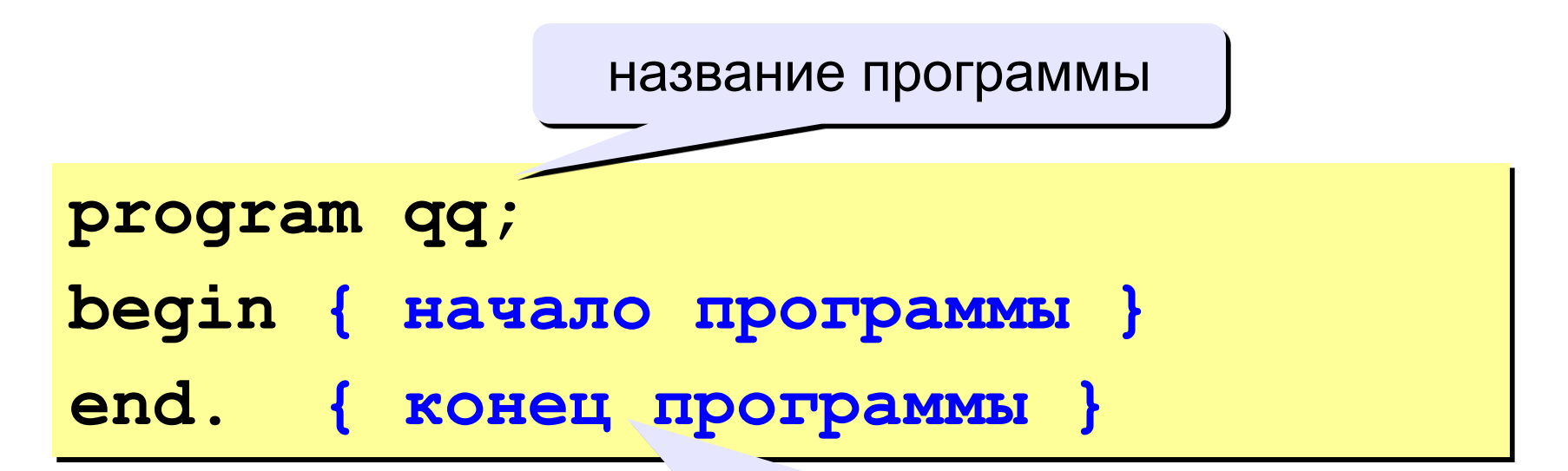

#### комментарии в фигурных скобках не обрабатываются

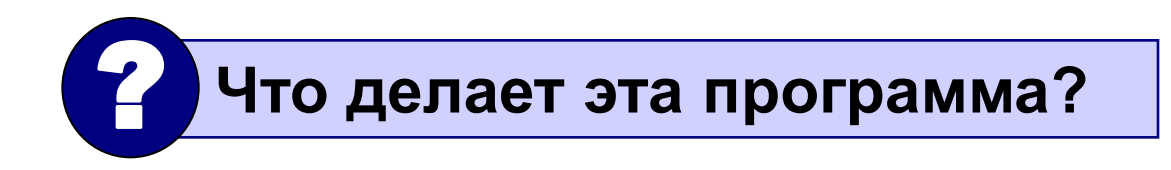

```
program qq;
begin
 write('2+');
 writeln('2=?'); { на новую строку}
  writeln('Ответ: 4');
end.
```
**Протокол**:

 **2+2=?**

 **Ответ: 4**

# **Задания**

#### **«4»: Вывести на экран текст "лесенкой"**

**Вася**

 **пошел**

 **гулять**

#### **«5»: Вывести на экран рисунок из букв**

 **Ж ЖЖЖ ЖЖЖЖЖ ЖЖЖЖЖЖЖ HH HH ZZZZZ** 

# **Переменные**

**Задача.** Ввести с клавиатуры два числа и найти их сумму.

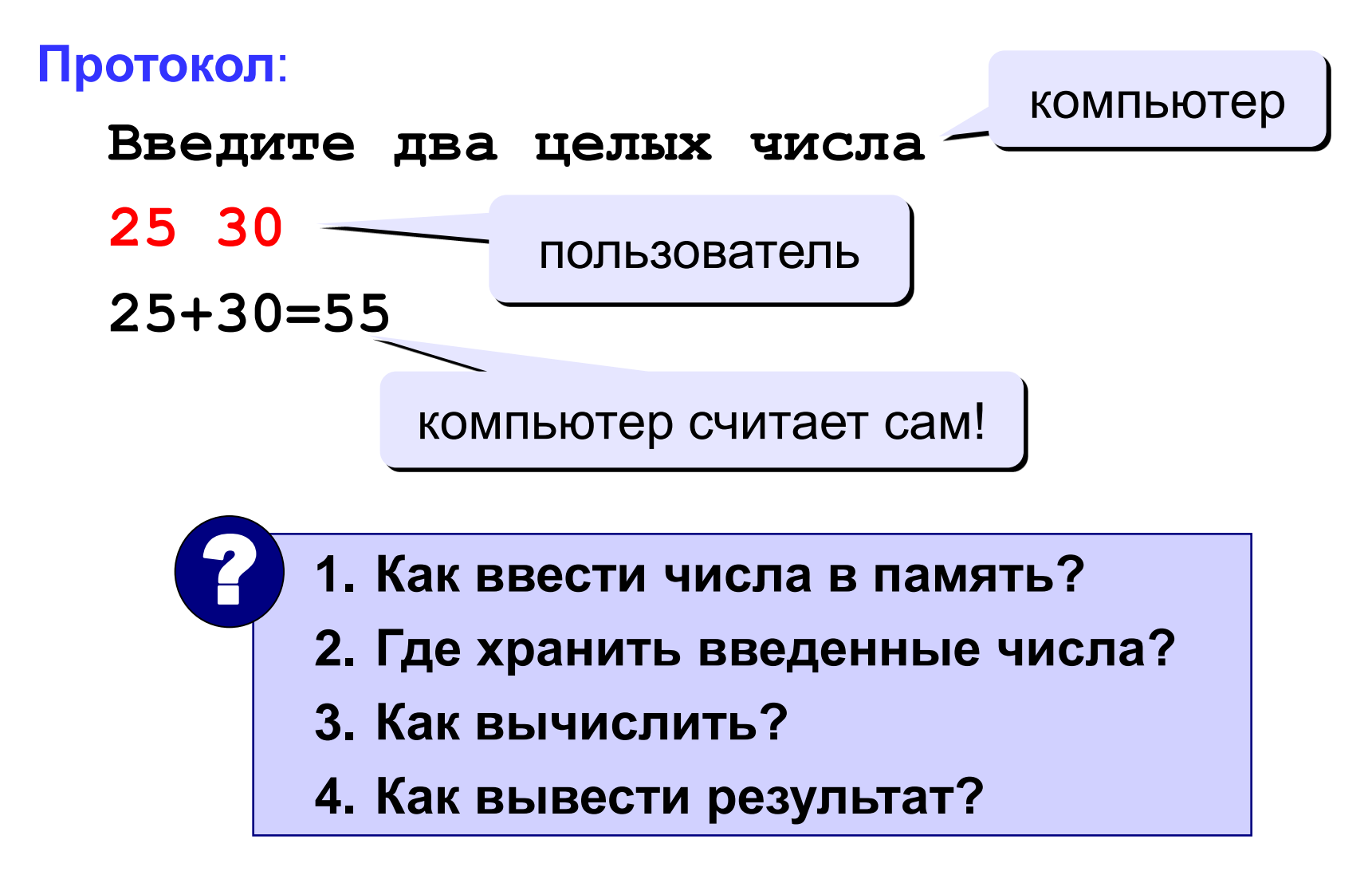

# **Программа**

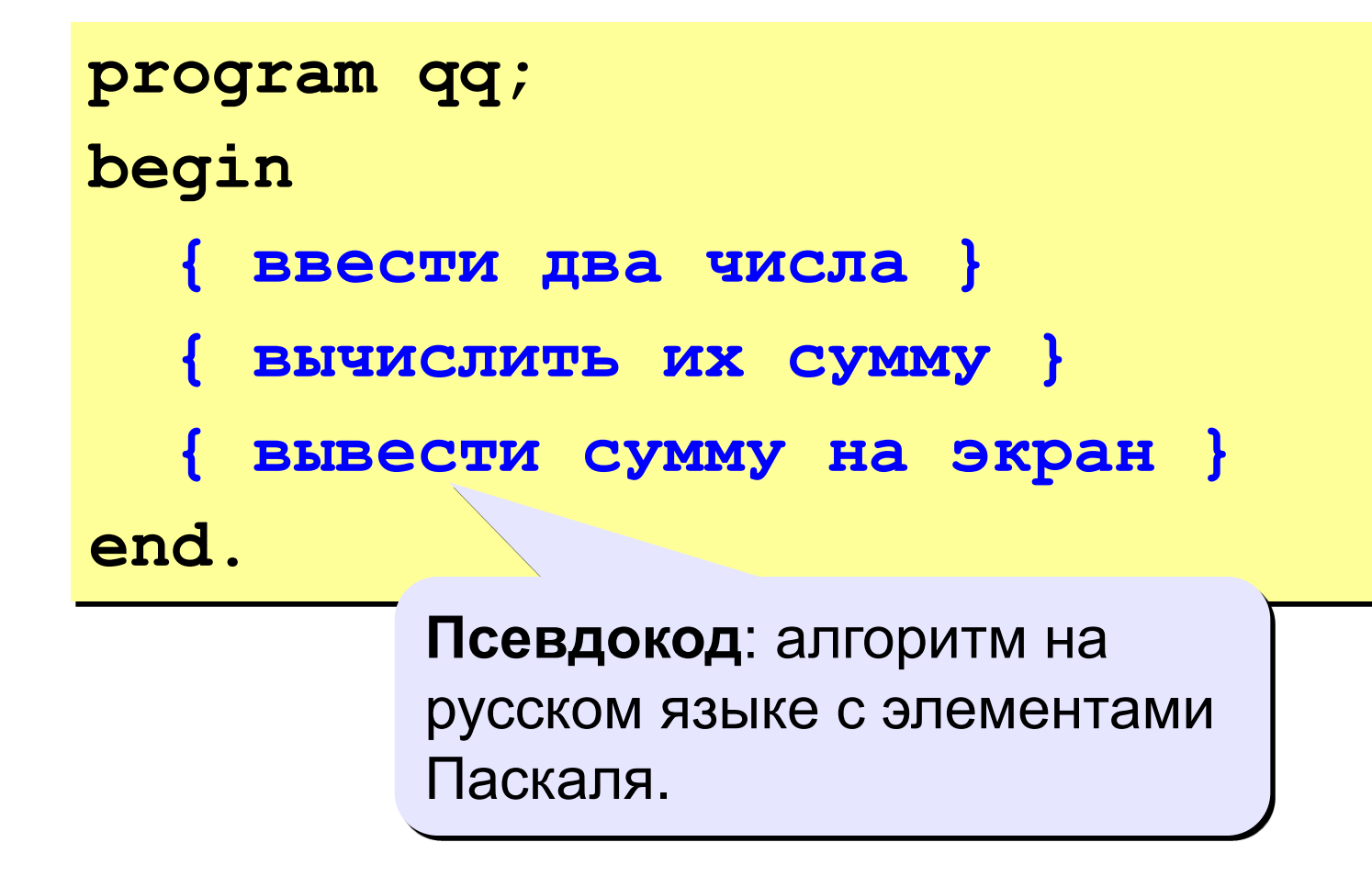

! **Компьютер не может исполнить псевдокод!**

### **Переменные**

**Переменная** – это величина, имеющая имя, тип и значение. Значение переменной можно изменять во время работы программы.

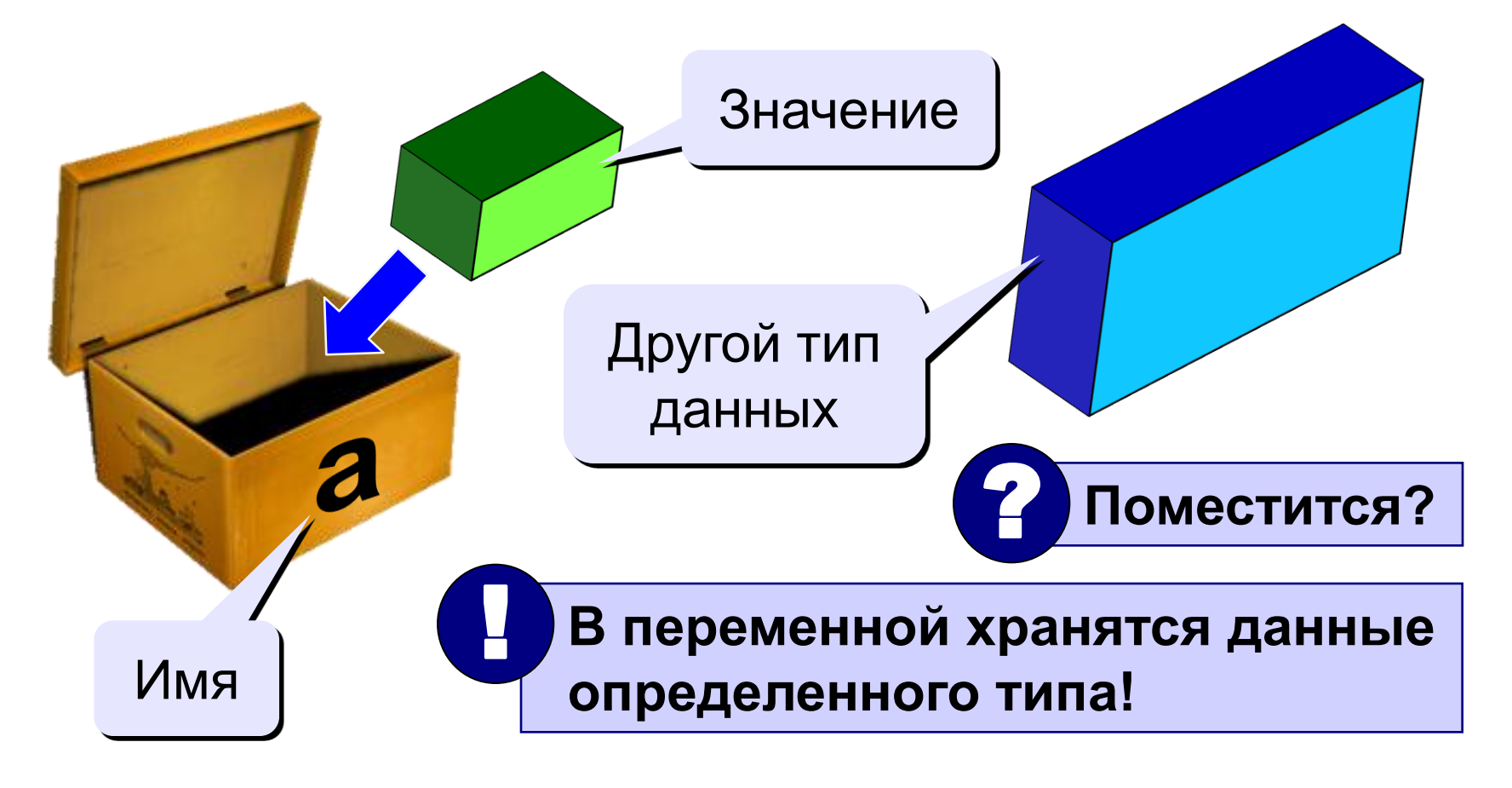

### Имена переменных

#### В именах МОЖНО использовать

• латинские буквы (А-Z)

заглавные и строчные буквы не различаются

• цифры

имя не может начинаться с цифры

• знак подчеркивания

#### В именах НЕЛЬЗЯ использовать

- русские буквы
- пробелы
- скобки, знаки  $+$ ,  $=$ ,  $!,$  ? и др.

#### Какие имена правильные??

R&B 4Wheel Вася "PesBarbos" **AXby** TU154 [QuQu] ABBA A+B

### Типы переменных:

- integer  $\{$ целая $\}$
- { вещественная } • real
- и другие... Выделение

# Объявление переменных:

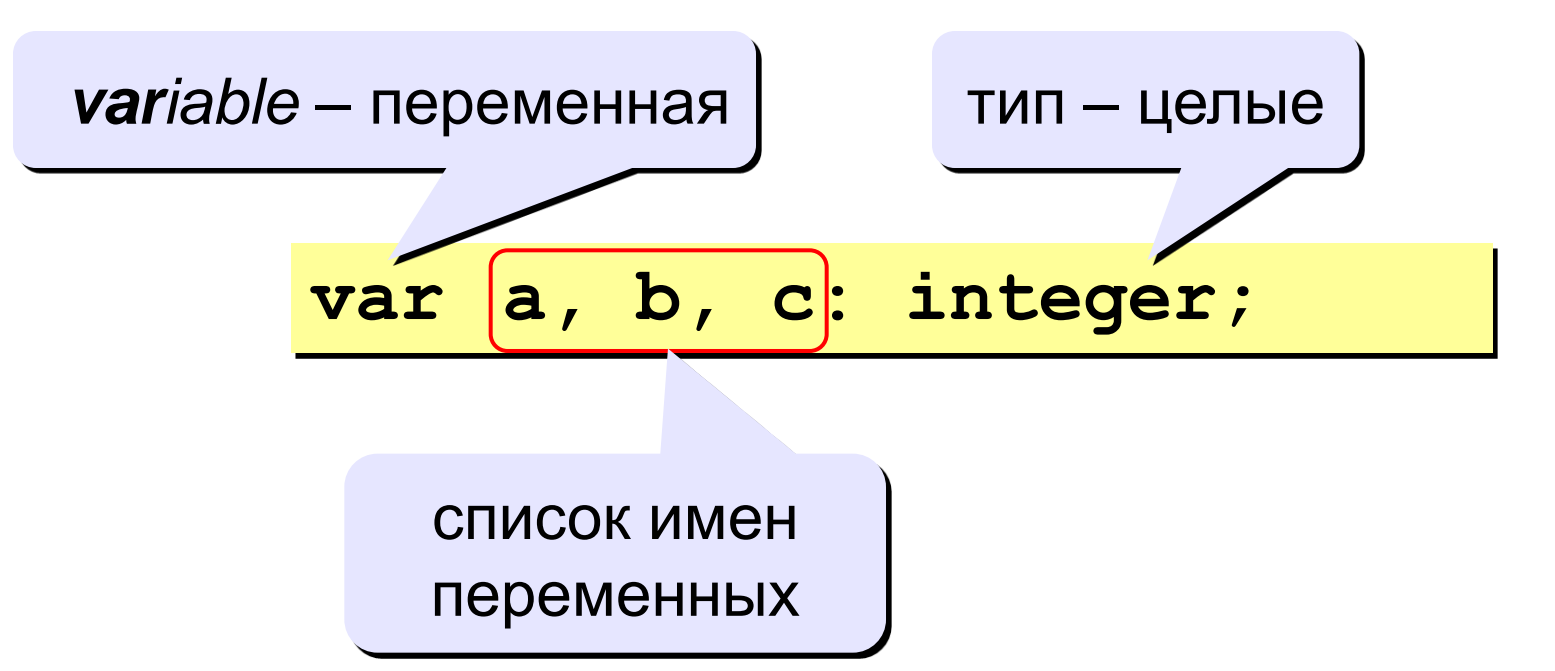

места в памяти

### Как записать значение в переменную?

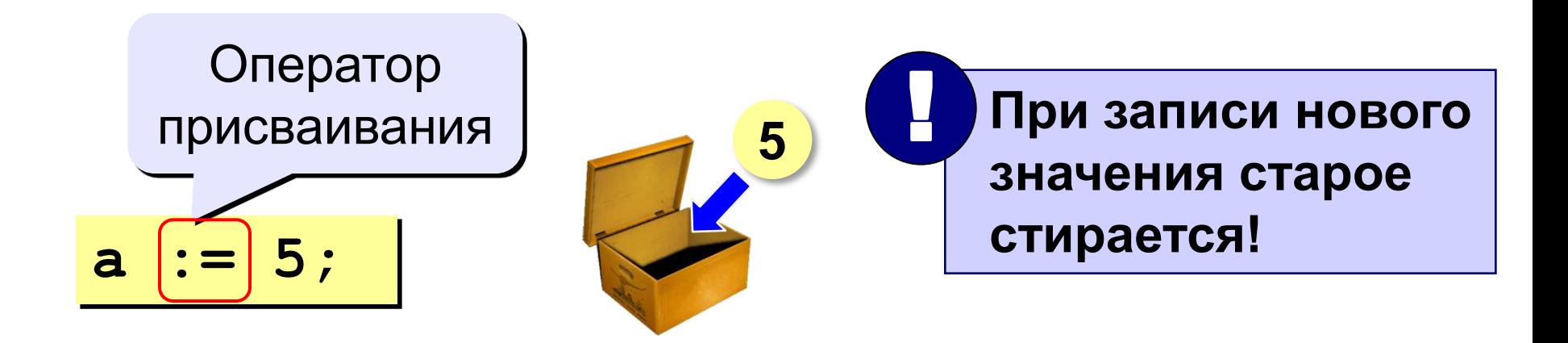

Оператор – это команда языка программирования (инструкция).

Оператор присваивания - это команда для записи нового значения в переменную.

### **Блок-схема линейного алгоритма**

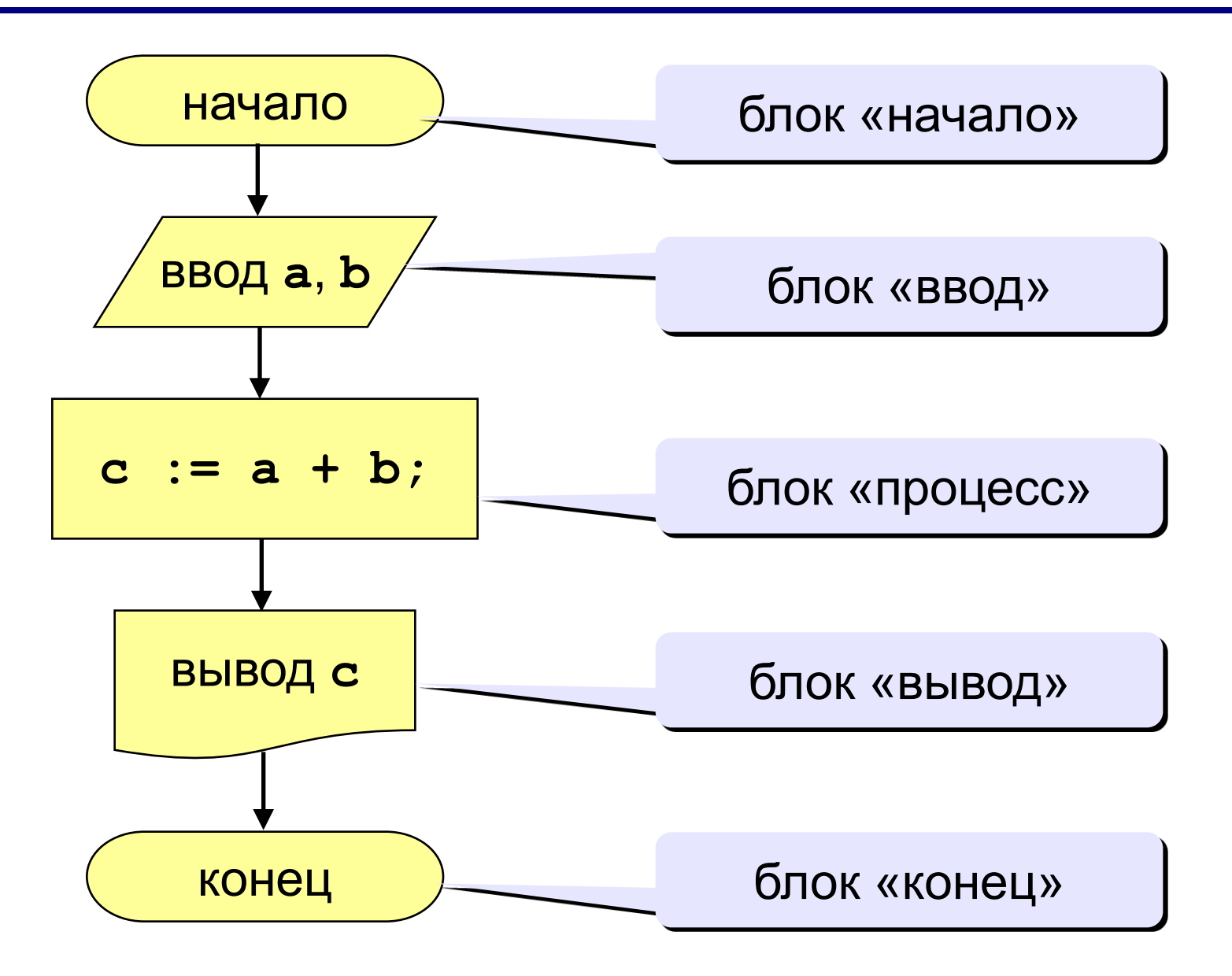

### Как ввести значение с клавиатуры

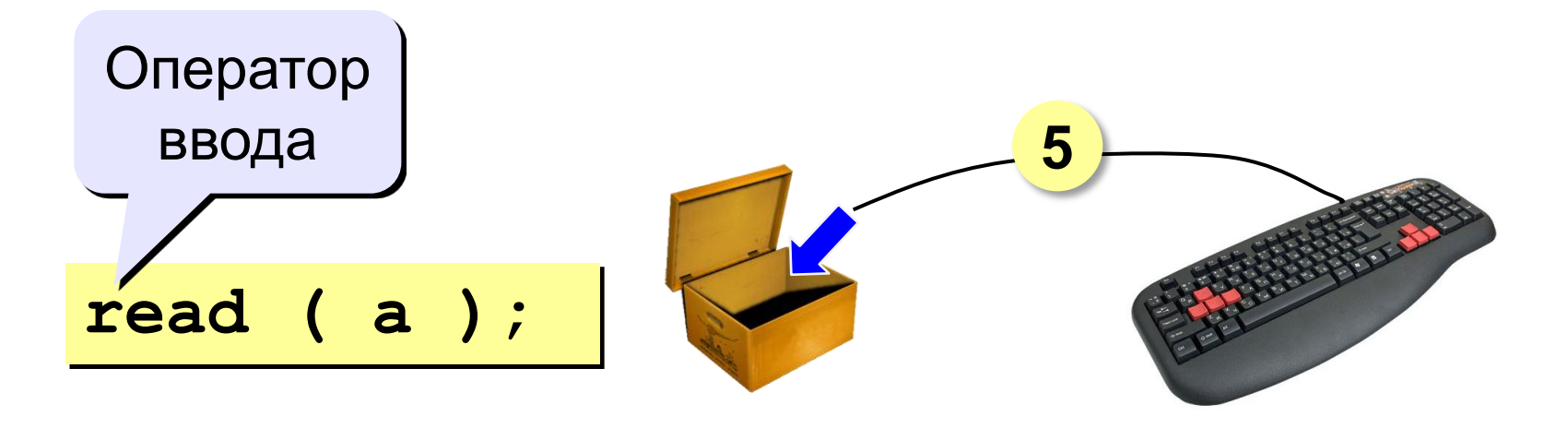

- 1. Программа ждет, пока пользователь введет значение и нажмет Enter.
- 2. Введенное значение записывается в переменную а.

# **Ввод значений двух переменных**

$$
\begin{array}{c}\n\texttt{read} & \texttt{(a, b)}\n\end{array}
$$

Ввод значений двух переменных (через пробел или *Enter*).

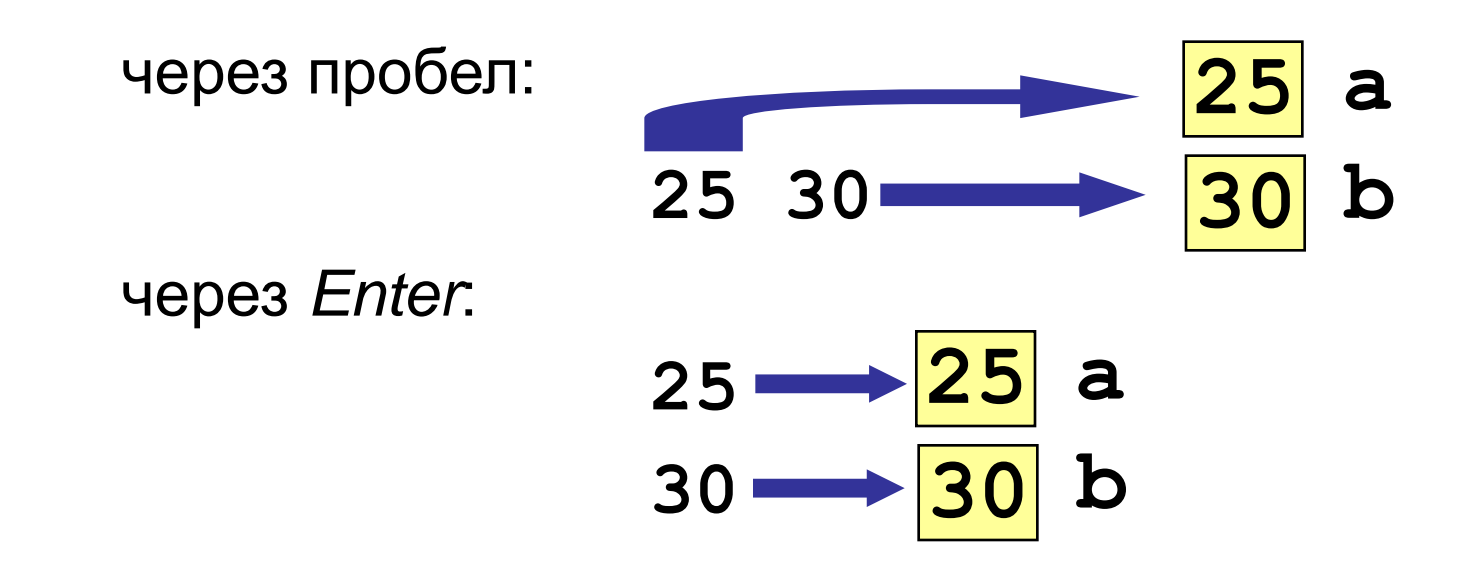

# **Оператор вывода**

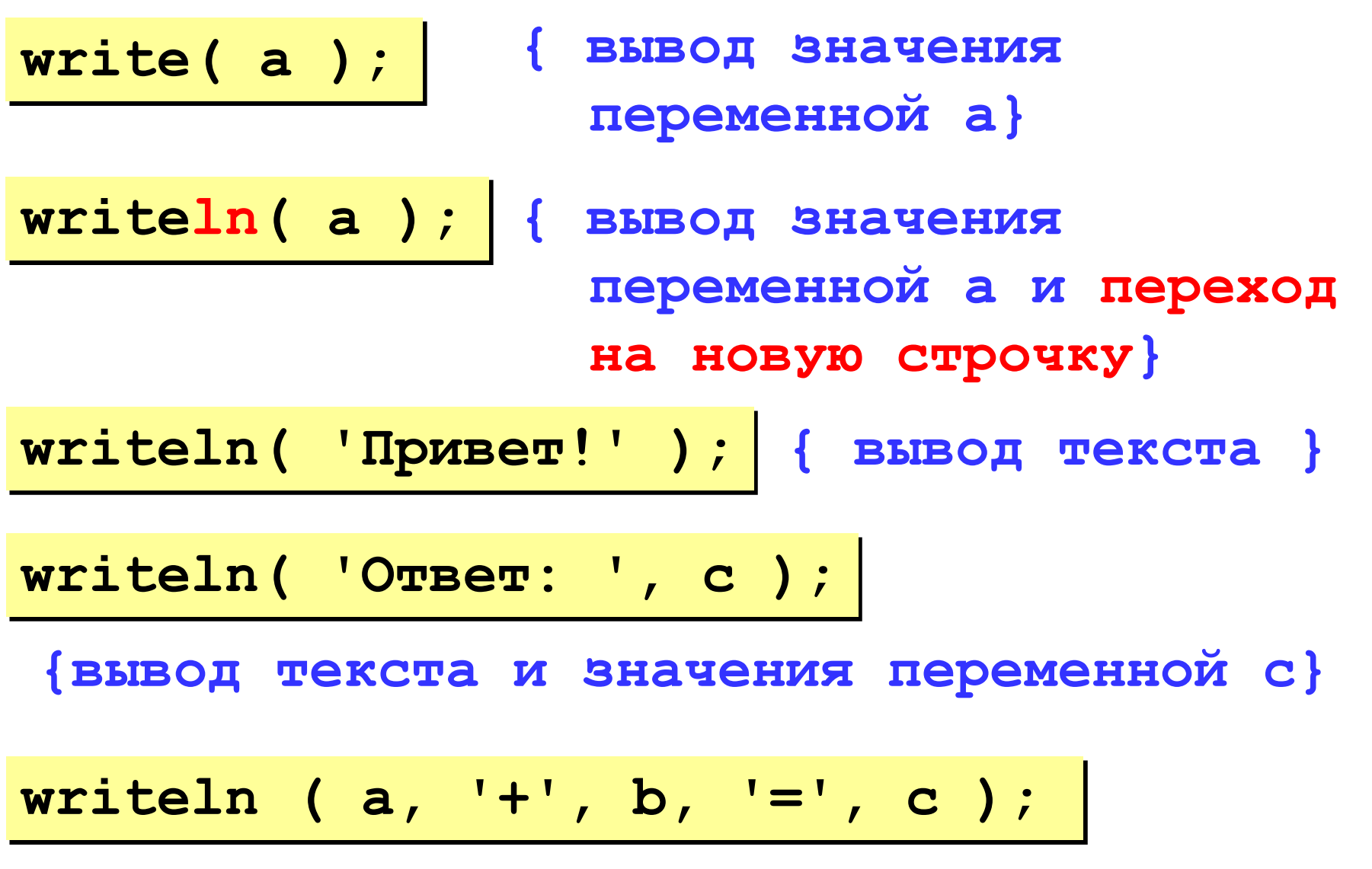

**Задача.** Ввести два целых числа и вывести на экран их сумму.

**Простейшее решение:**

```
program qq;
var a, b, c: integer;
begin
   read ( a, b );
   c := a + b;
   writeln ( c );
end.
                        ? Что плохо?
```

```
program qq;
var a, b, c: integer;
begin
   writeln('Введите два целых числа');
   read ( a, b );
   c := a + b;
   writeln ( a, '+', b, '=', c );
end.
Протокол:
   Введите два целых числа
   25 30
   25+30=55
                         компьютер
                пользователь
```
### Как изменить значение переменной?

#### Пример:

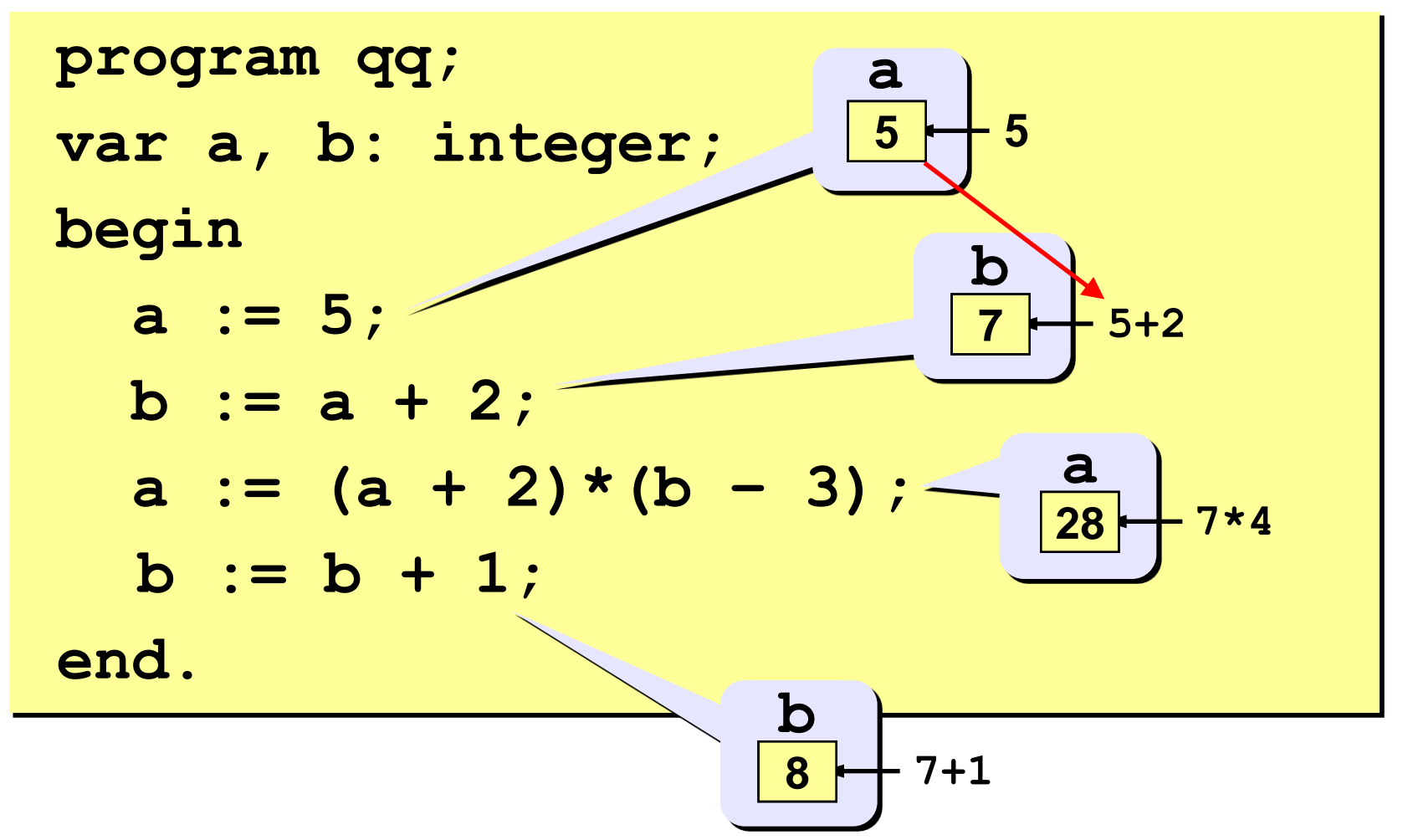

+ сложение - вычитание И деление \* умножение **div** деление нацело (остаток отбрасывается) mod остаток от деления var a, b: integer; begin  $a := 7*3 - 4;$  $a := a * 5$ ;  $b := a$  div 10;  $a := a \mod 10;$ 

end.

#### Какие операторы неправильные?

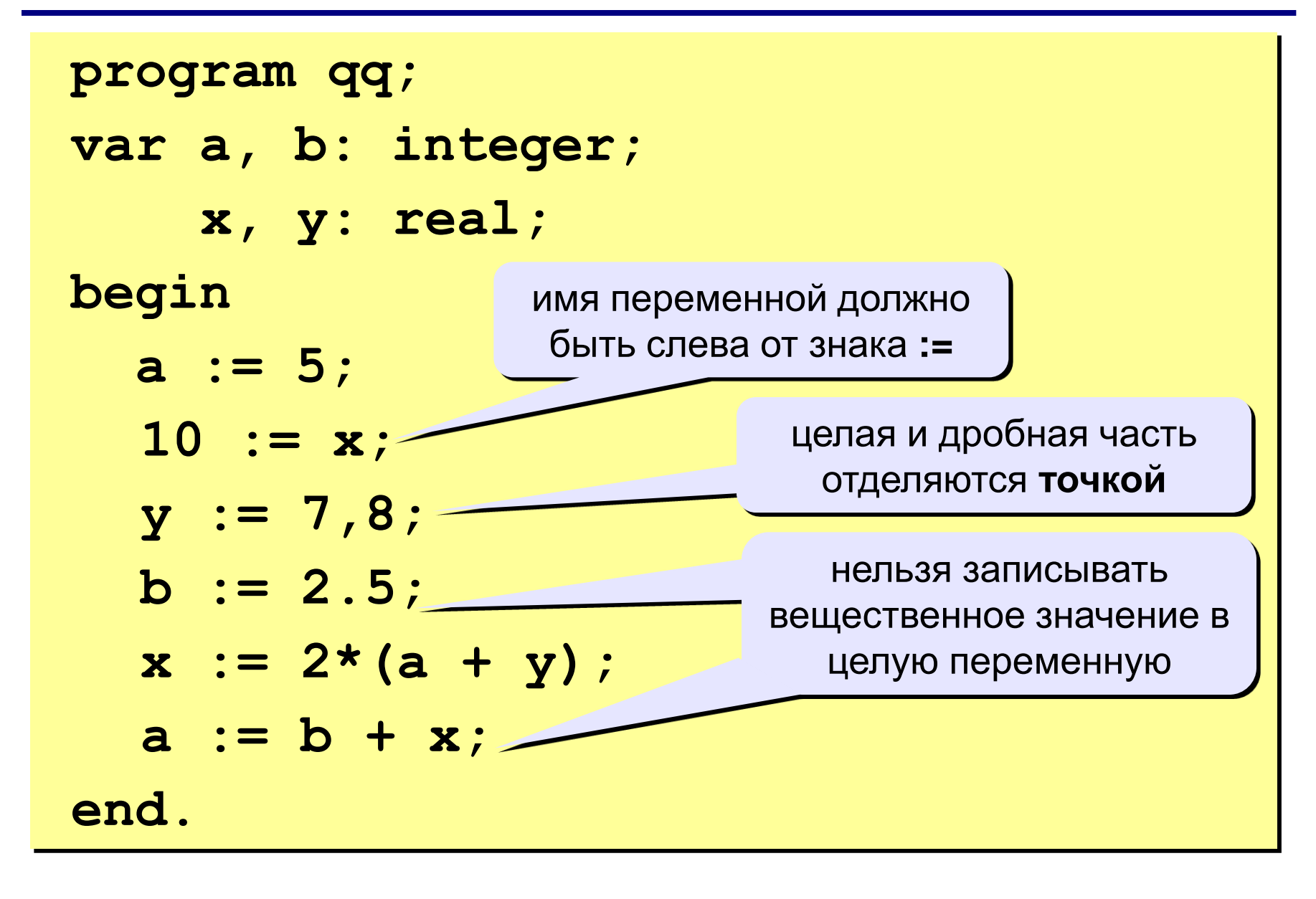

### Порядок выполнения операций

- 1) вычисление выражений в скобках
- 2) умножение, деление, div, mod слева направо
- 3) сложение и вычитание слева направо

1 2 4 5 3 6 z :=  $(5*ate)/a*(b-c)/b$ ;  $z = \frac{5a+c}{ab}(b-c)$  $x = \frac{5c^2 - d(a+b)}{(c+d)(d-2a)}$ 2 3 5 4 1 10 6 9 87  $x := (5 * c * c - d * (a + b)) / ((c + d) * (d - 2 * a))$ ;

## **Ручная прокрутка программы**

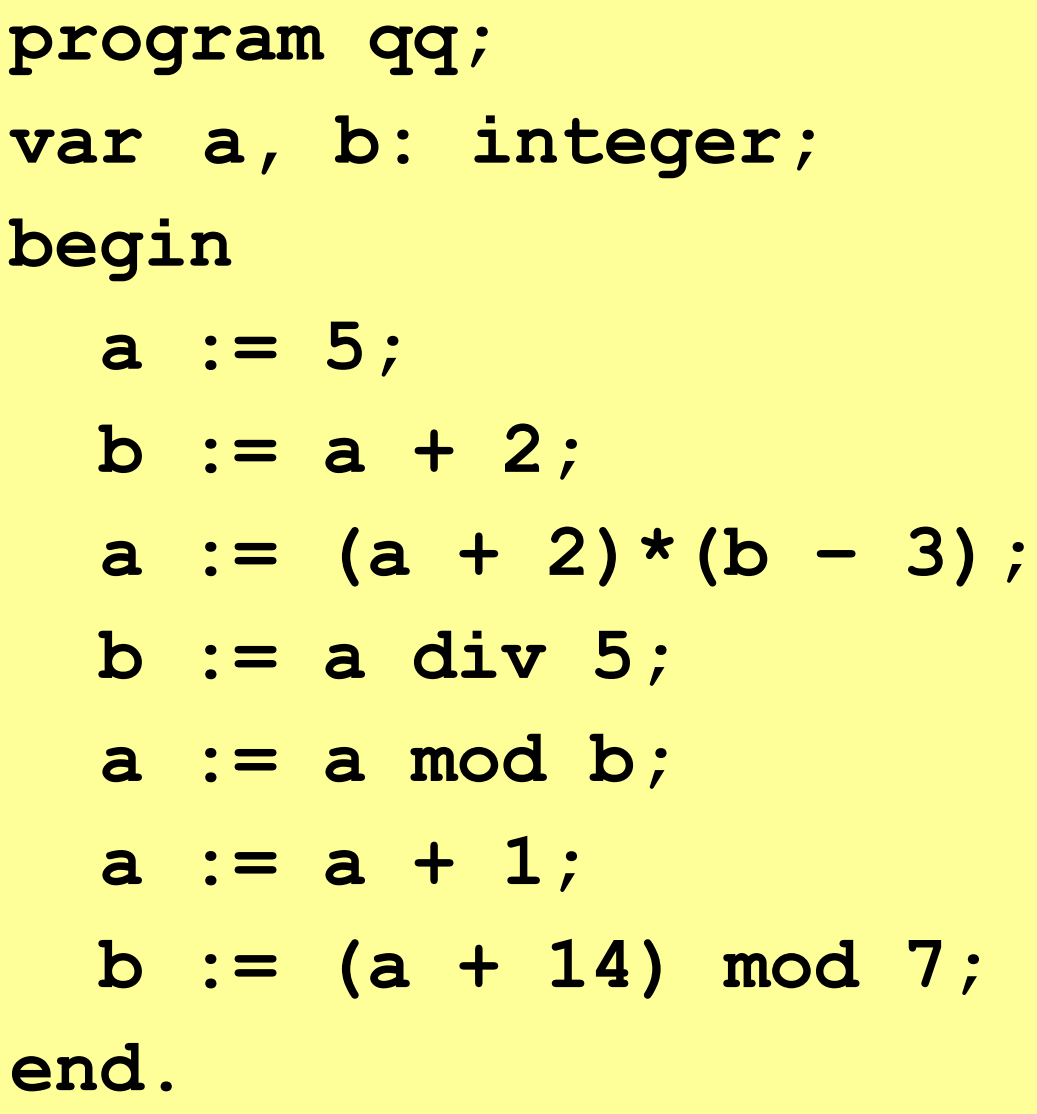

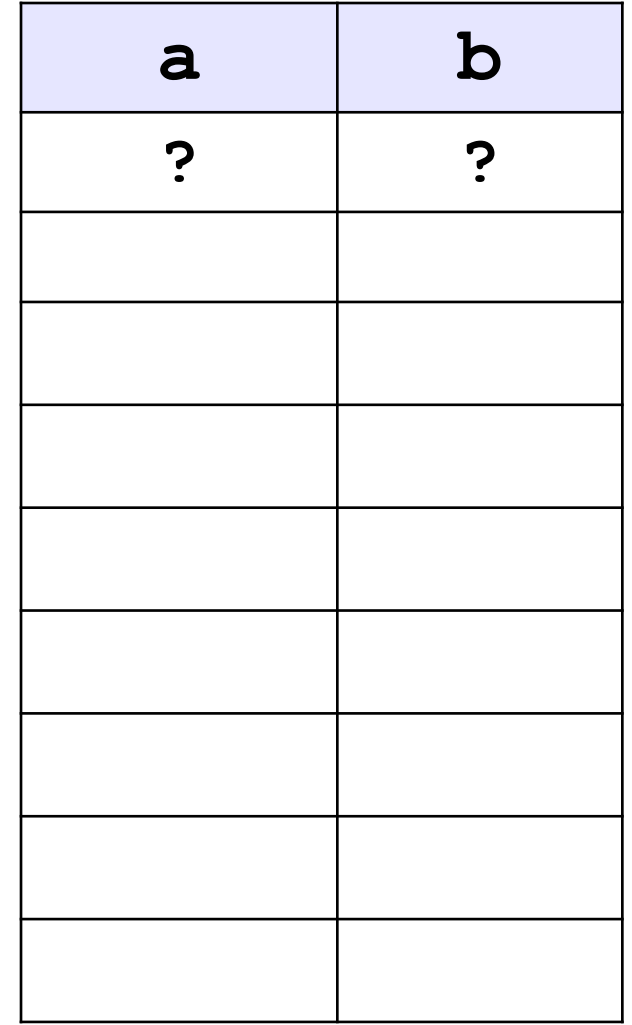

```
program qq;
var a, b: integer;
begin
   a := 15;

   writeln ( a, b );
   writeln ( a:4, b:4 );
end.
                          15 45
                         1545
            символов
            на число
```
### **Вывод вещественных чисел**

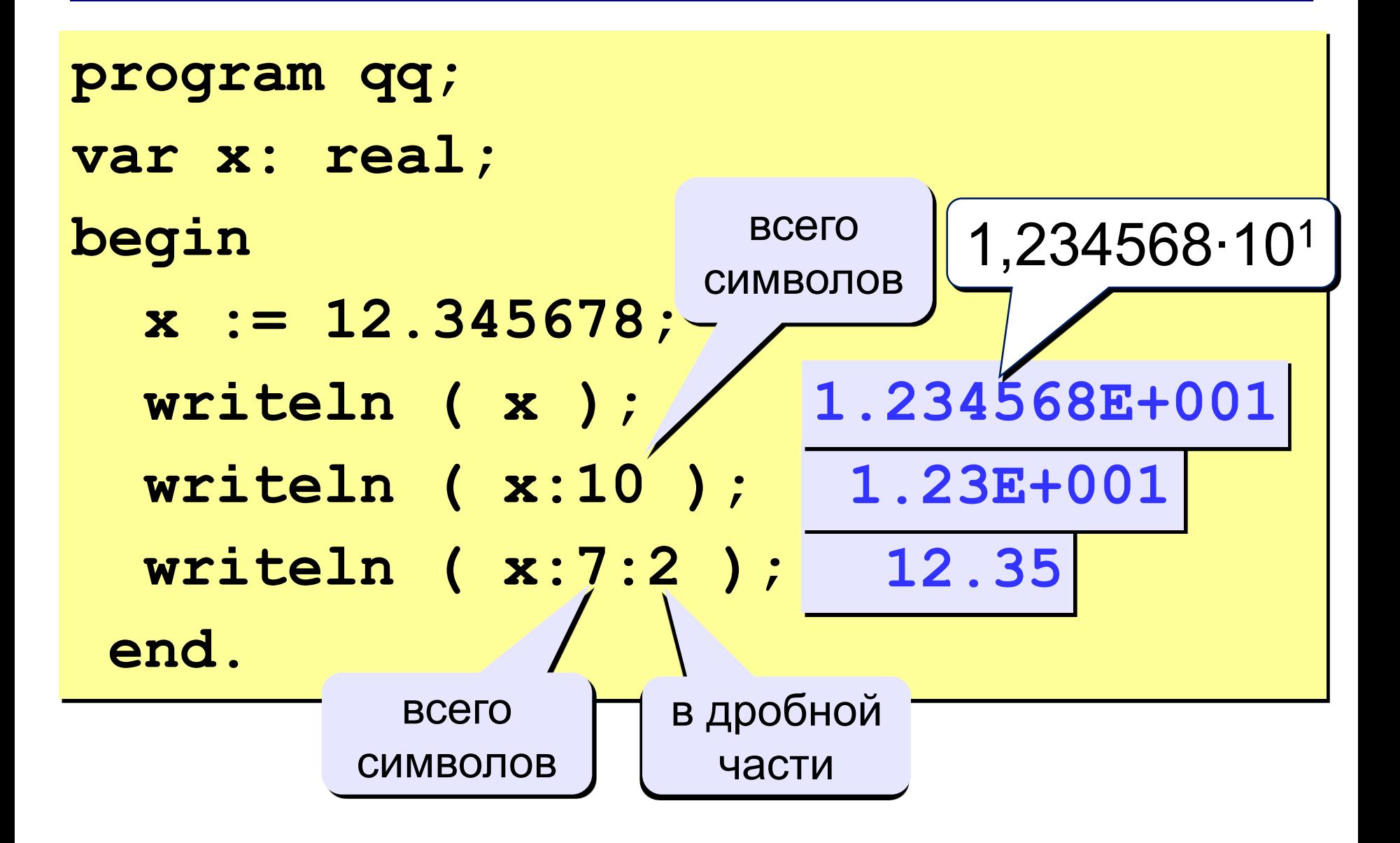

# **Задания**

**«4»: Ввести три числа, найти их сумму и произведение.**

 **Пример:**

**Введите три числа: 4 5 7 4+5+7=16**

**4\*5\*7=140**

**«5»: Ввести три числа, найти их сумму, произведение и среднее арифметическое.**

 **Пример:**

 **Введите три числа: 4 5 7 4+5+7=16 4\*5\*7=140 (4+5+7)/3=5.33**

**Программирование на языке Паскаль**

# **Тема 2. Ветвления**

*© К.Ю. Поляков, 2006-2009*

### **Разветвляющиеся алгоритмы**

**Задача.** Ввести два целых числа и вывести на экран наибольшее из них.

**Идея решения:** надо вывести на экран первое число, если оно больше второго, или второе, если оно больше первого.

**Особенность:** действия исполнителя зависят от некоторых условий (*если … иначе …*).

Алгоритмы, в которых последовательность шагов зависит от выполнения некоторых условий, называются **разветвляющимися.**

# Вариант 1. Блок-схема

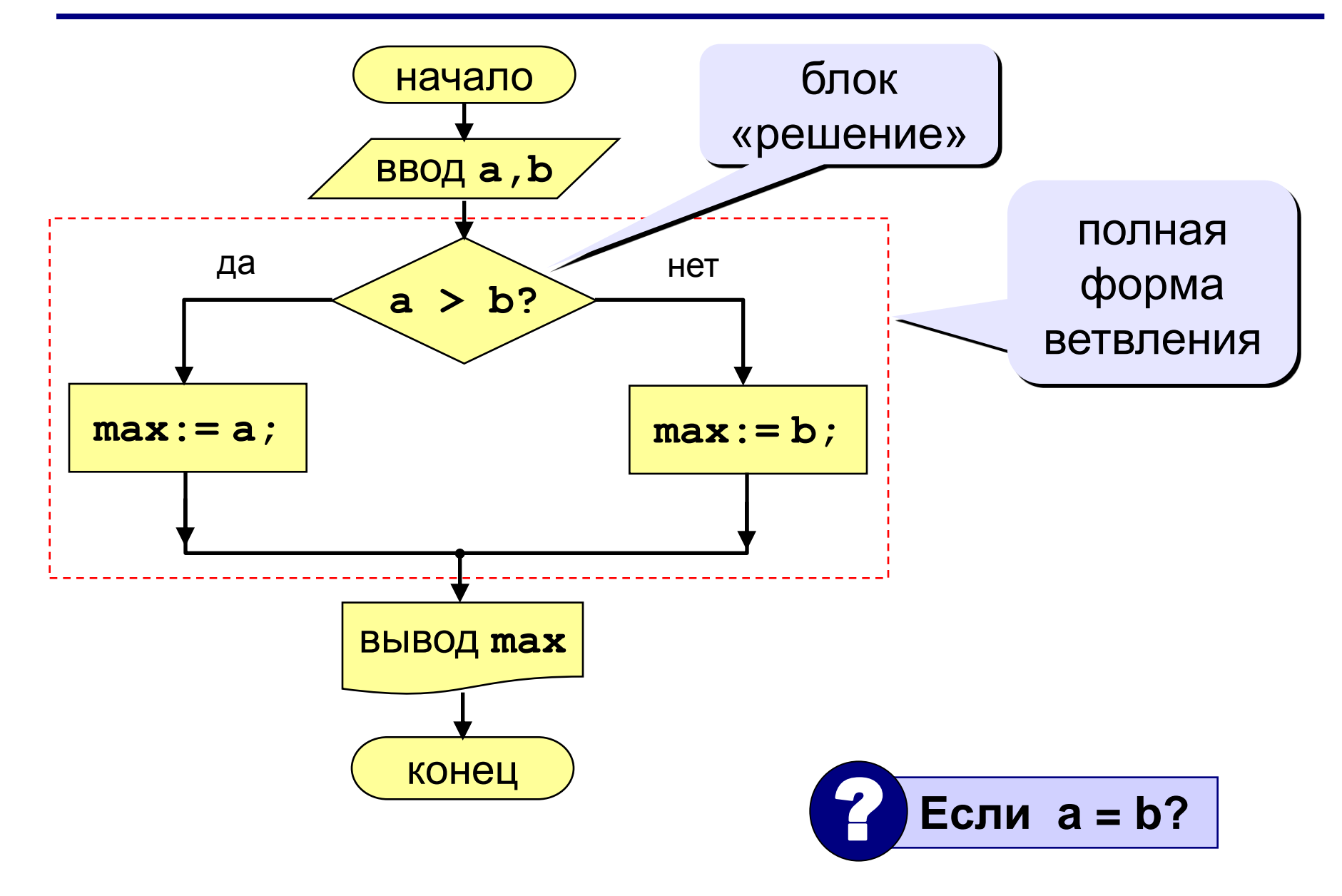

# **Вариант 1. Программа**

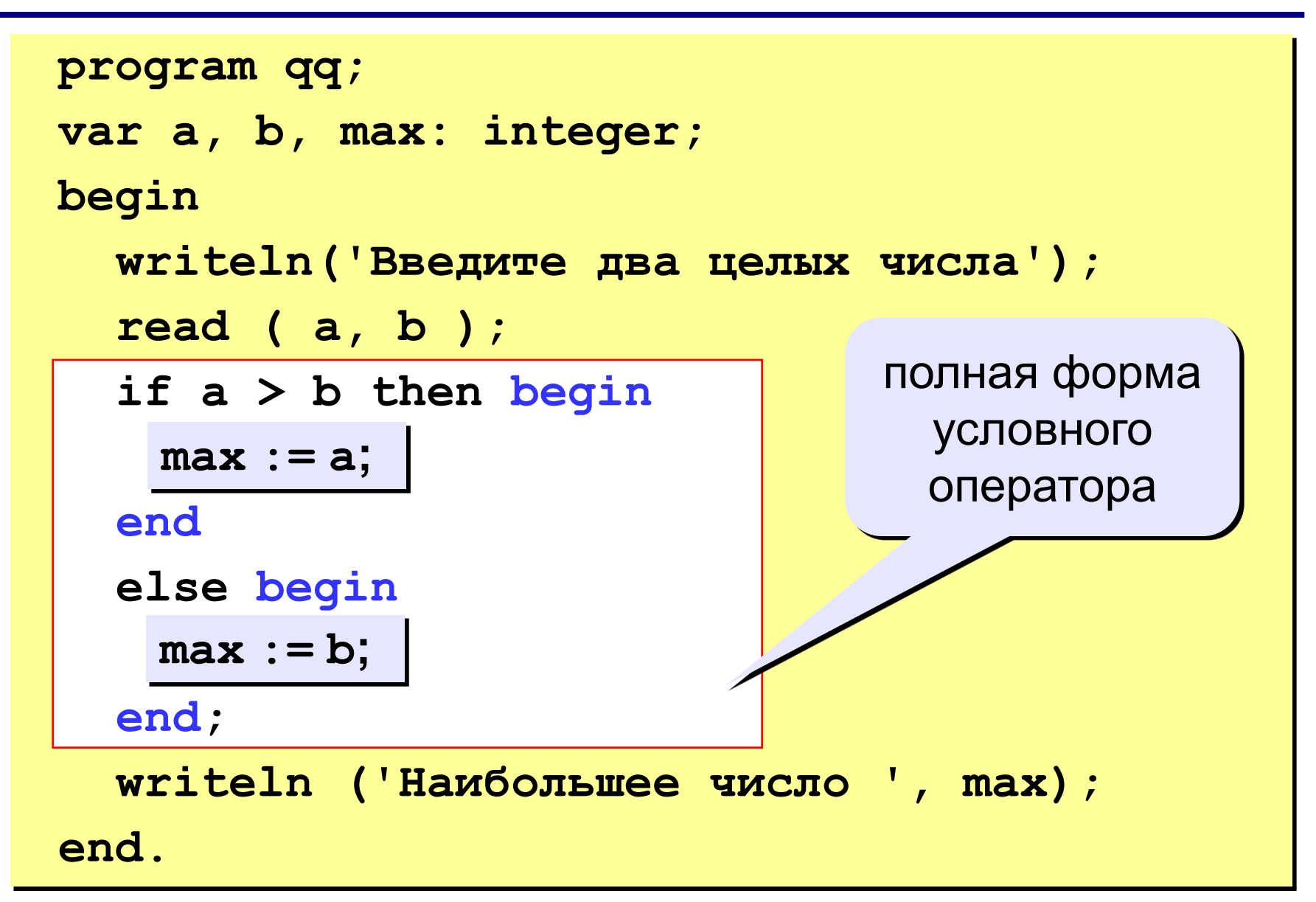

```
if <ycnosue> then begin
  {что делать, если условие верно}
end
else begin
  {что делать, если условие неверно}
end;
```
#### Особенности:

- перед else HE ставится точка с запятой
- вторая часть  $(e1se...)$  может отсутствовать (неполная форма)
- если в блоке один оператор, можно убрать слова beginuend

### **Что неправильно?**

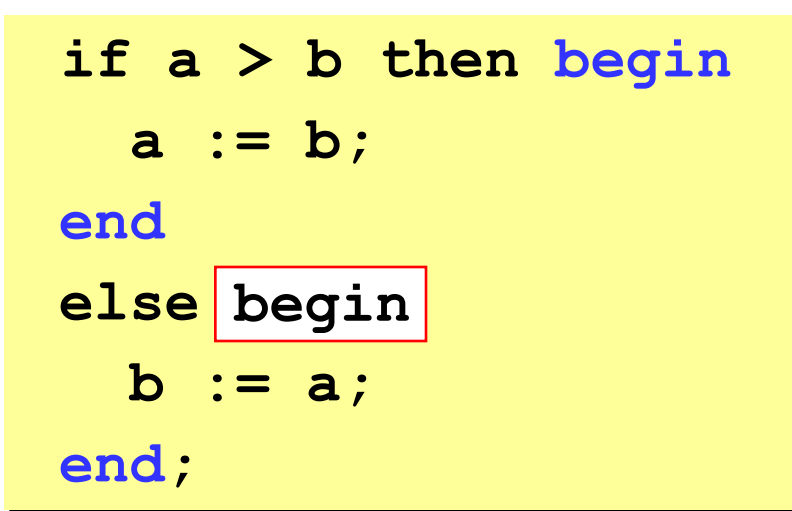

**if a > b then begin a := b; else begin b := a; end; end**

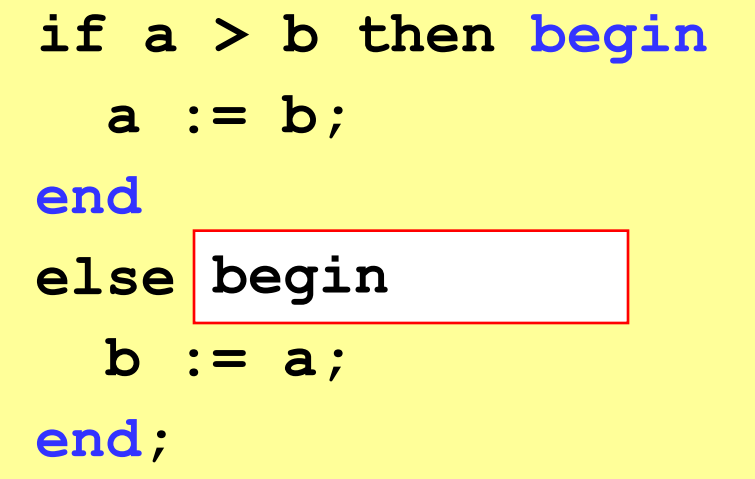

**if a > b then begin a := b; end; else begin b := a; end; end**

### Вариант 2. Блок-схема

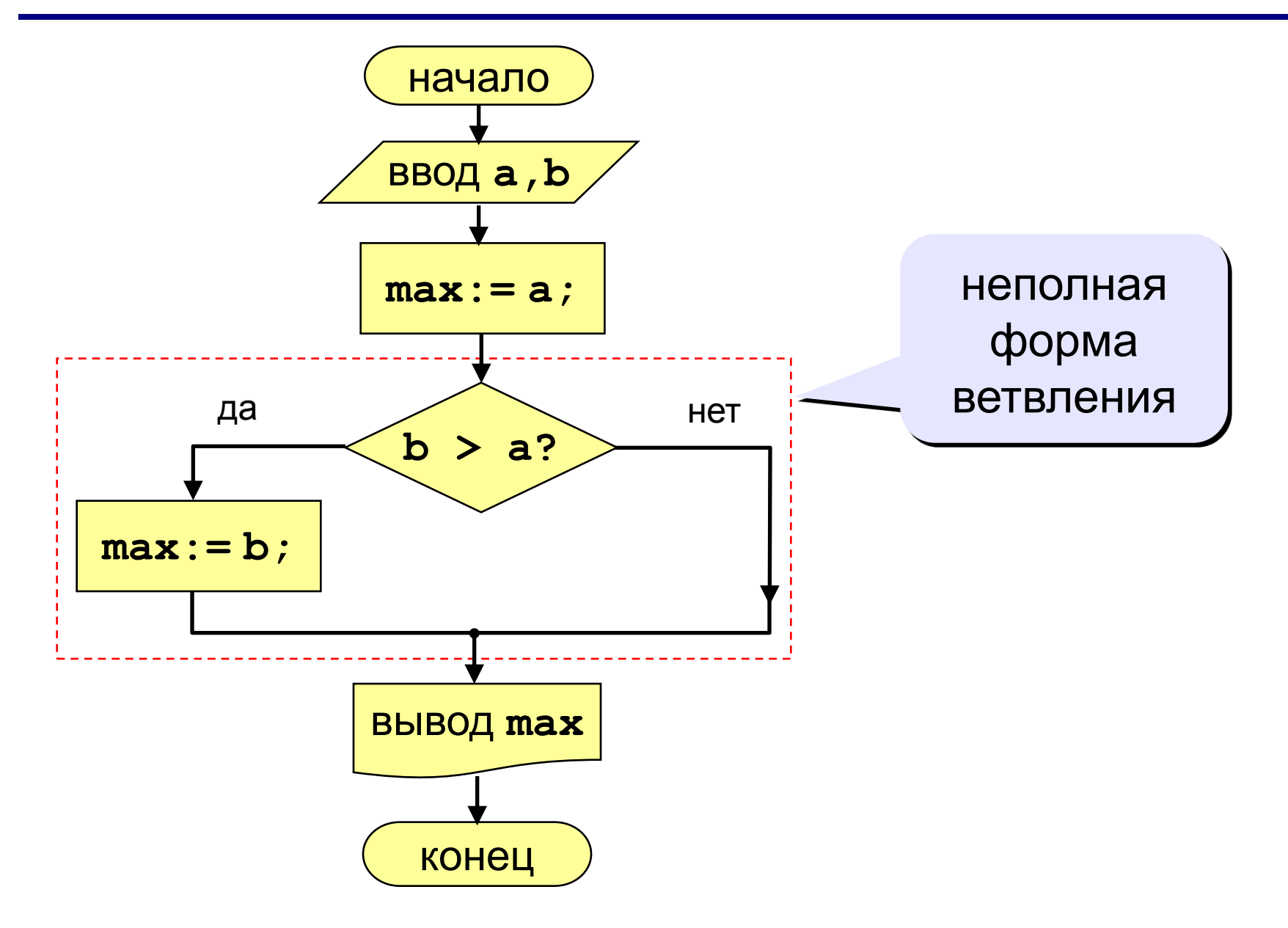

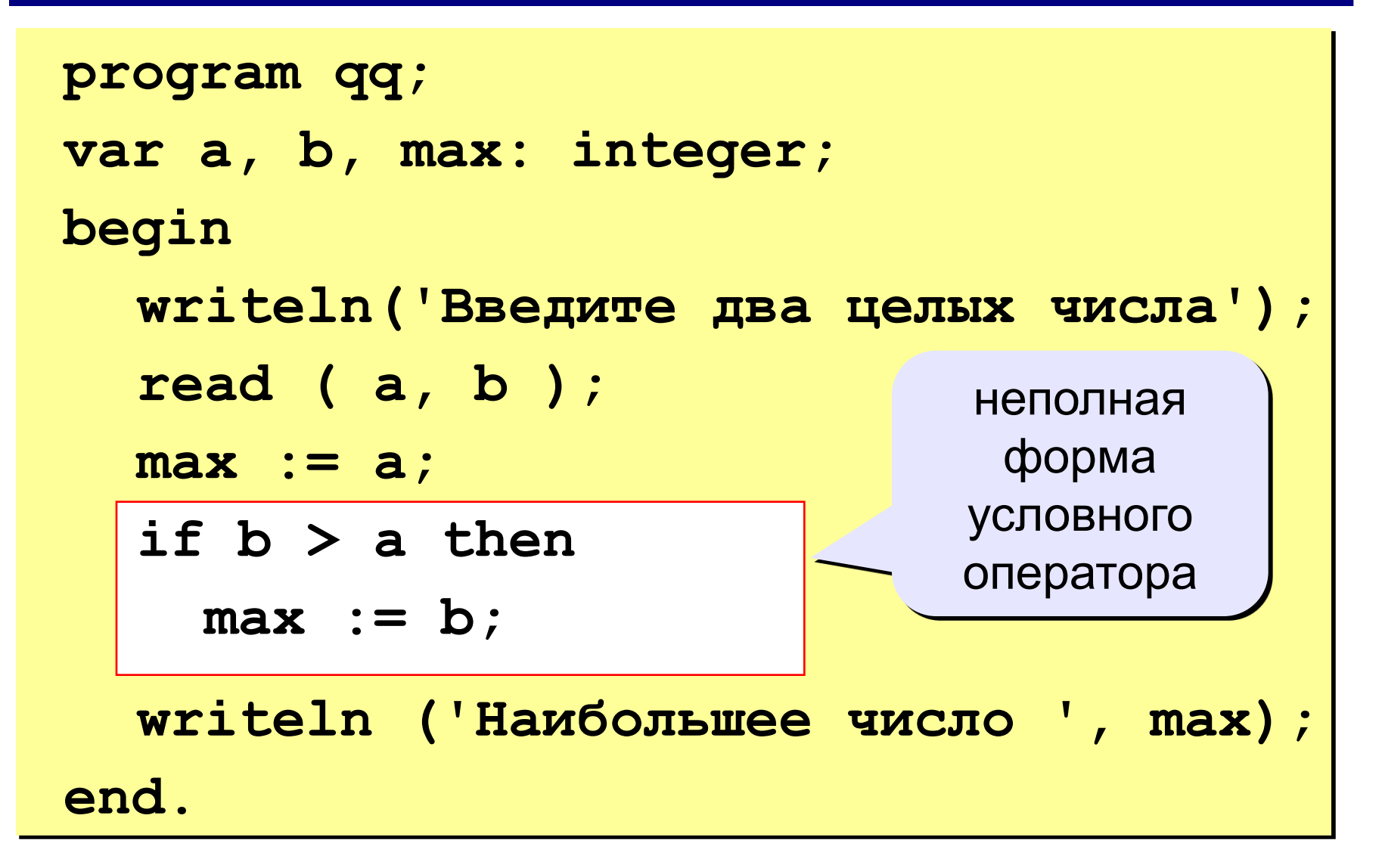

```
program qq;
var a, b, max: integer;
begin
   writeln('Введите два целых числа');
   read ( a, b );
   max := b;
a > b then
max := a;
   writeln ('Наибольшее число ', max);
end.
```
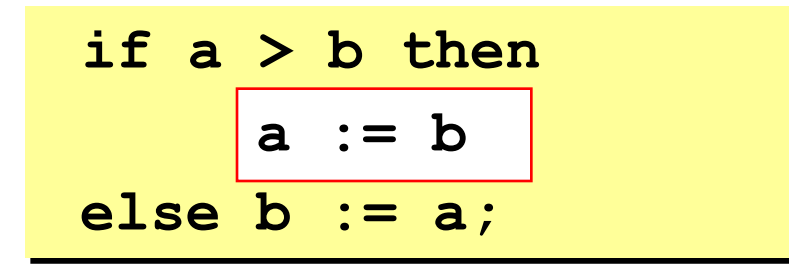

if 
$$
a > b
$$
 then  

$$
a := b
$$
  
else  $b := a$ ;

if  $b \ge a$  then  $b := a;$ 

#### **№1Ввести три числа и найти наибольшее из них.**

 **Пример:**

**Введите три числа:**

**4 15 9**

**Наибольшее число 15**

**№2Ввести пять чисел и найти наибольшее из них.**

 **Пример:**

 **Введите пять чисел:**

**4 15 9 56 4**

**Наибольшее число 56**

# **Тема 2. Максимальный элемент массива**

### **Максимальный элемент**

**Задача:** найти в массиве максимальный элемент.

#### **Алгоритм:**

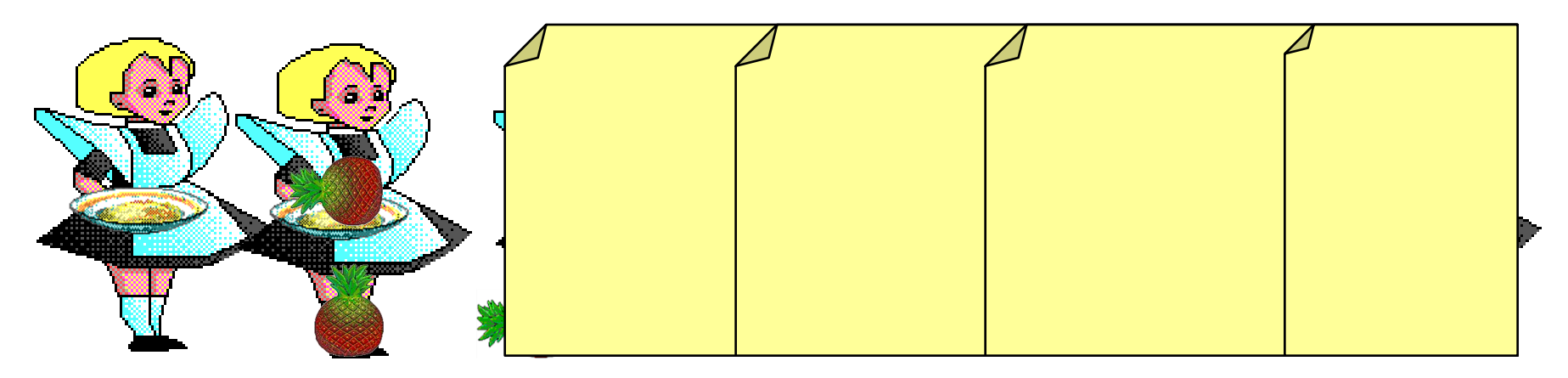

#### **Псевдокод:**

**{ считаем, что первый элемент – максимальный } for i:=2 to N do if a[i] > { максимального } then { запомнить новый максимальный элемент a[i] }**

? **Почему цикл от i=2?**

### **Максимальный элемент**

**Дополнение:** как найти номер максимального элемента?

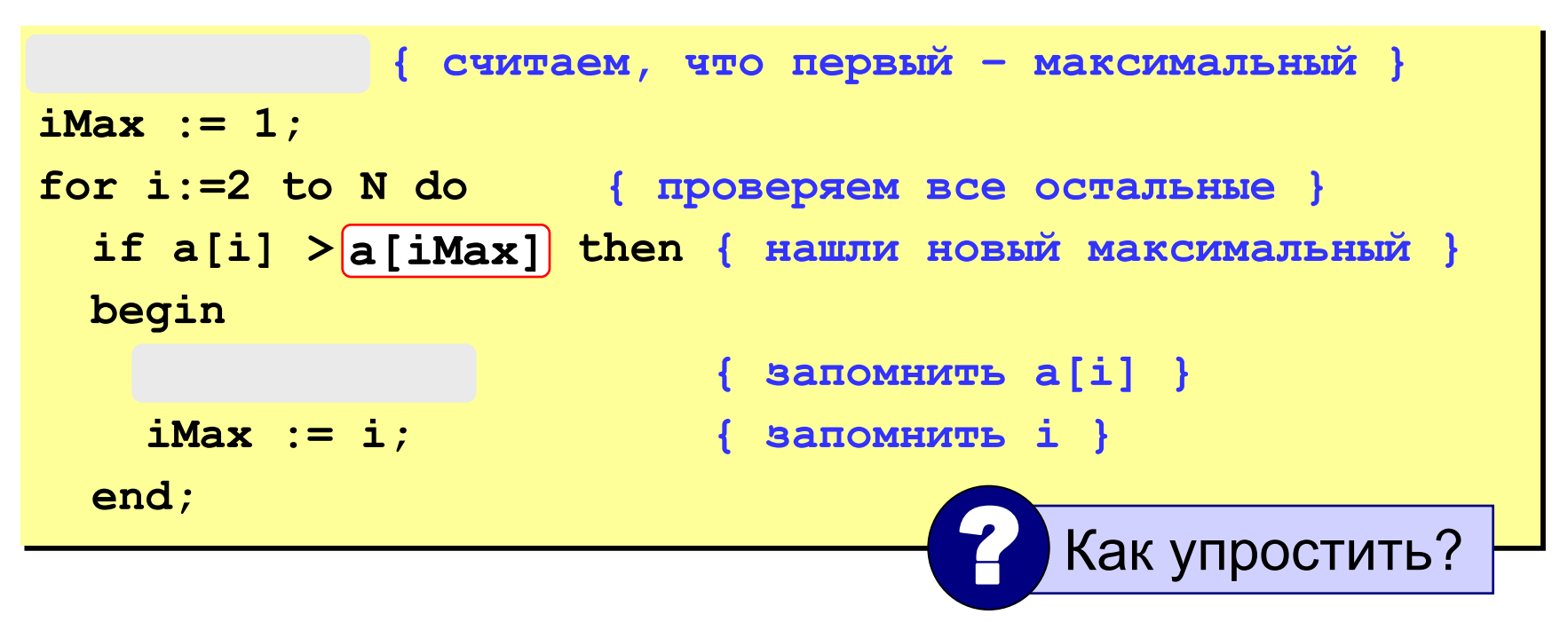

**По номеру элемента iMax всегда можно найти его значение a[iMax]. Поэтому везде меняем max на a[iMax] и убираем переменную max.**

*К. Поляков, 2006-2011 http://kpolyakov.narod.ru*

### **Программа**

```
program qq;
const N = 5;
var a: array [1..N] of integer;
     i, iMax: integer;
begin
   { здесь нужно ввести массив с клавиатуры }
\vert iMax := 1; \{ считаем, что первый - максимальный }
 for i:=2 to N do { проверяем все остальные}
for i:=2 to N do { проверяем все остальные}\vert if a[i] > a[iMax] then { новый максимальный}
 iMax := i; { запомнить i }
 i  writeln; {перейти на новую строку}
   writeln('Максимальный элемент a[', 
             iMax, ']=', a[iMax]);
```
**end.**

## **Задания**

**«3»: Ввести с клавиатуры массив из 5 элементов, найти в нем минимальный элемент и его номер.**

 **Пример:**

**Исходный массив:**

**4 -5 10 -10 5 мимимальный A[4]=-10**

**«4»: Ввести с клавиатуры массив из 5 элементов, найти в нем максимальный и минимальный элементы и их номера.**

 **Пример:**

**Исходный массив:**

**4 -5 10 -10 5 максимальный A[3]=10 минимальный A[4]=-10**

*К. Поляков, 2006-2011 http://kpolyakov.narod.ru*

# **Задания**

#### **«5»: Ввести с клавиатуры массив из 5 элементов, найти в нем**

**два максимальных элемента и их номера.**

 **Пример:**

**Исходный массив:**

**4 -5 10 -10 5**

**максимальные A[3]=10, A[5]=5**

### **Практикум: максимум/минимум**

**«3»:** 

- 1. Найти максимальное значение среди всех элементов массива.
- 2. Найти минимальное значение среди всех элементов массива.

3. Найти минимальное и максимальное значения среди всех элементов массива.

**«4»:** 

- 4. Найти номер минимального элемента массива.
- 5. Найти номера минимального и максимального элементов массива.

**«5»:** 

- 6. Найти два максимальных элемента массива.
- 7. Найти номера двух минимальных элементов массива.